### Министерство науки и высшего образования Российской Федерации Федеральное государственное бюджетное образовательное учреждение высшего образования "Амурский государственный университет"

УТВЕРЖДАЮ Проректор по учебной и научной работе Лейфа А.В. Лейфа 18 апреля 2024 г.

# РАБОЧАЯ ПРОГРАММА «ДИЗАЙН ОФОРМЛЕНИЯ ДОКУМЕНТОВ»

Направление подготовки 10.03.01 Информационная безопасность

Направленность (профиль) образовательной программы – Безопасность автоматизированных систем (по отраслям или в сфере профессиональной деятельности)

Квалификация выпускника – Бакалавр

Год набора – 2024

Форма обучения – Очная

Курс 2 Семестр 4

Зачет 4 сем

Общая трудоемкость дисциплины 36.0 (академ. час), 1.00 (з.е)

Составитель О.А. Лебедь, старший преподаватель,

Институт компьютерных и инженерных наук

Кафедра общей математики и информатики

Рабочая программа составлена на основании Федерального государственного образовательного стандарта ВО для направления подготовки 10.03.01 Информационная безопасность, утвержденного приказом Министерства науки и высшего образования Российской Федерации от 17.11.20 № 1427

Рабочая программа обсуждена на заседании кафедры общей математики и информатики

01.02.2024 г. , протокол № 6

Заведующий кафедрой Юрьева Т.А. Юрьева

СОГЛАСОВАНО СОГЛАСОВАНО

Учебно-методическое управление Выпускающая кафедра

СОГЛАСОВАНО СОГЛАСОВАНО

Чалкина Н.А. Чалкина Никифорова Л.В. Никифорова 18 апреля 2024 г. 18 апреля 2024 г.

Научная библиотека Центр цифровой трансформации и технического обеспечения

Петрович О.В. Петрович Тодосейчук А.А. Тодосейчук 18 апреля 2024 г. 18 апреля 2024 г.

### **1. ЦЕЛИ И ЗАДАЧИ ОСВОЕНИЯ ДИСЦИПЛИНЫ**

#### **Цель дисциплины:**

Приобретение практических навыков и теоретических знаний относительно функциональных возможностей текстового редактора и создания мультимедийных интерактивных презентаций; приобретение практической работы по созданию, форматированию и редактированию графических объектов.

#### **Задачи дисциплины:**

- сформировать расширенные знания работы в текстовом редакторе;

- научить студентов правильно оформлять документы;

- решать множество проблем, связанных с подготовкой различных докладов, отчетов, расчетов и анализов данных.

#### **2. МЕСТО УЧЕБНОГО ПРЕДМЕТА В СТРУКТУРЕ ОБРАЗОВАТЕЛЬНОЙ ПРОГРАММЫ**

Предлагаемая дисциплина относится к факультативным дисциплинам.

Для успешного освоения данной дисциплины необходимы базовые знания курса «Информатика» в объеме средней общеобразовательной школы.

Дисциплина занимает важное место в программе подготовки бакалавра, так как используется для анализа, расчетов и компьютерного оформления курсовых работ (проектов) и выпускных квалифицированных работ.

#### **3. КОМПЕТЕНЦИИ ОБУЧАЮЩЕГОСЯ, ФОРМИРУЕМЫЕ В РЕЗУЛЬТАТЕ ОСВОЕНИЯ УЧЕБНОГО ПРЕДМЕТА И ИНДИКАТОРЫ ИХ ДОСТИЖЕНИЯ**

| Код<br>И<br>наименование<br>дополнительной<br>профессиональной<br>компетенции                                       | Код и<br>наименование<br>индикатора<br>достижения<br>дополнительной профессиональной компетенции                                                                                                    |
|----------------------------------------------------------------------------------------------------|----------------------------------------------------------------------------------------------------|
| ДПК-1 Способность решать<br>личностные задачи в процессе<br>реализации индивидуальной<br>образовательной траектории | ИД1ДПК-1 Знать стратегии достижения личностных<br>целей в процессе реализации индивидуальной<br>образовательной траектории.<br>ИД2ДПК-1 Уметь оценивать свои потребности,<br>возможности, способности, перспективы, интересы,<br>усилия в решении личностных<br>задач с целью<br>формирования индивидуальной образовательной<br>траектории.<br>ИДЗДПК-1 Владеть методами решения личностных<br>задач в процессе реализации индивидуальной<br>образовательной траектории. |

3.1 Дополнительные профессиональные компетенции

### **4. СТРУКТУРА УЧЕБНОГО ПРЕДМЕТА**

Общая трудоемкость учебного предмета составляет 1.00 зачетных единицы, 36.0 академических часов.

- $1 -$  No п/п
- 2 Тема (раздел) учебного предмета, курсовая работа (проект), промежуточная аттестация
- 3 Семестр
- 4 Виды контактной работы и трудоемкость (в академических часах)
- $4.1 \Pi$  (Лекции)
- 4.2 Лекции в виде практической подготовки
- 4.3 ПЗ (Практические занятия)
- 4.4 Практические занятия в виде практической подготовки
- 4.5 ЛР (Лабораторные работы)
- 4.6 Лабораторные работы в виде практической подготовки
- 4.7 ИКР (Иная контактная работа)
- 4.8 КТО (Контроль теоретического обучения)
- 4.9 КЭ (Контроль на экзамене)
- 5 Контроль (в академических часах)
- 6 Самостоятельная работа (в академических часах)
- 7 Формы текущего контроля успеваемости

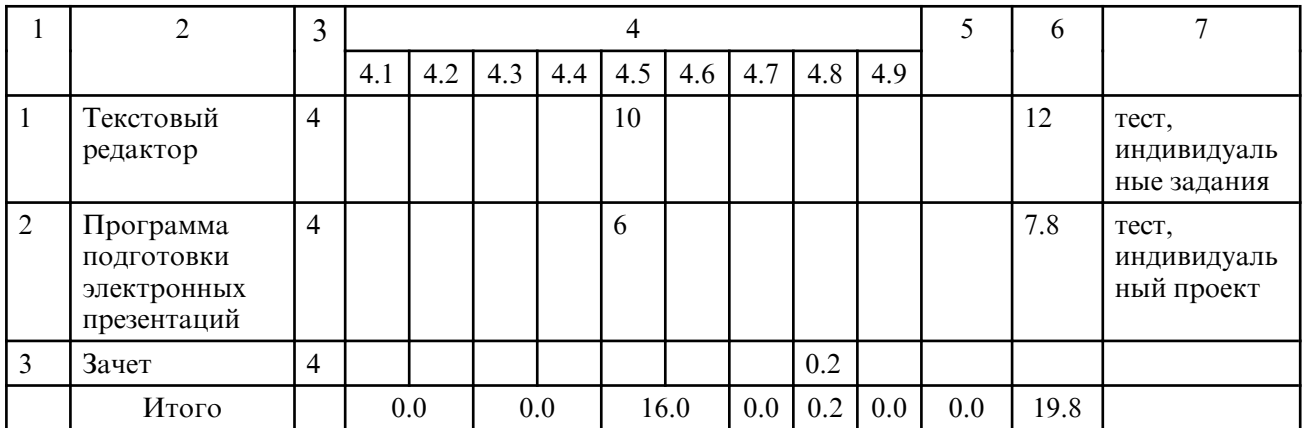

## **5. СОДЕРЖАНИЕ УЧЕБНОГО ПРЕДМЕТА**

#### **5.1. Лабораторные занятия**

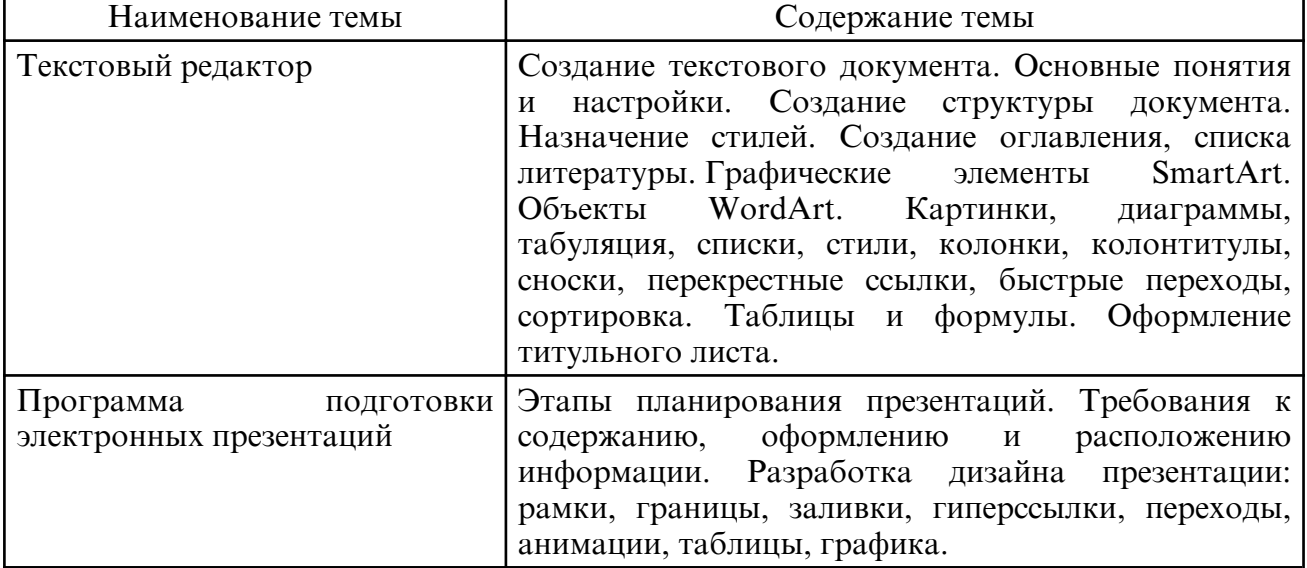

### **6. САМОСТОЯТЕЛЬНАЯ РАБОТА**

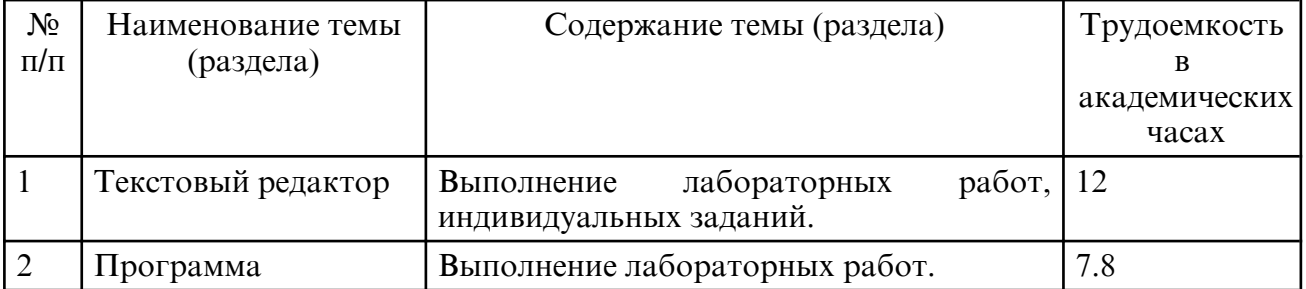

 Интегральную модель образовательного процесса по дисциплине формируют технологии методологического уровня: модульно- рейтинговое обучение, технология поэтапного формирования умственных действий, технология развивающего обучения, элементы технологии развития критического мышления, самоуправление. На занятиях используются методы активного обучения: метод проектов, мозговой штурм, интерактивная лабораторная работа.

Рекомендуется использование информационных технологий при организации коммуникации со студентами для представления информации, выдачи рекомендаций и консультирования по оперативным вопросам (электронная почта), использование мультимедиа-средств при проведении лабораторных занятий.

# **8. ОЦЕНОЧНЫЕ СРЕДСТВА ДЛЯ ПРОМЕЖУТОЧНОЙ АТТЕСТАЦИИ**

Промежуточная аттестация по итогам освоения дисциплины: зачет (4 семестр). Вопросы к зачету (4 семестр)

1. Назначение и функциональные возможности текстового редактора.

2. Понятие редактирования. Какие операции относятся к процессу редактирования?

3. Понятие форматирования. Какие из операций относятся к процессу форматирования?

- 4. Что такое шаблон? Создание. Применение. Назначение.
- 5. Какие возможности доступны при сохранении документа? Установка защиты.
- 6. Понятие шрифта. Форматирование шрифта.
- 7. Понятие абзаца. Форматирование абзаца.
- 8. Форматирование страницы.
- 9. Гиперссылки. Определение. Виды (внутренняя, внешняя). Создание.
- 10. Стили. Определение. Назначение.
- 11. Оглавление. Создание оглавления с применением пользовательских стилей.
- 12. Автоматические списки.
- 13. Таблицы.
- 14. Редактор формул.
- 15. Режимы представления документа на экране. Характеристика режимов.
- 16. Проверка правописания. Запуск режимов проверки. Исправление ошибок.

17. Панель поиска (клавиша F5). Как можно быстро переместиться к нужному месту многостраничного документа? (закладки, гиперссылки).

18. Колонтитулы. Предназначение. Вставка. Изменение. Удаление.

19. Разделы. Когда следует разбивать документ на разные разделы?

20. Встроенные и перемещаемые объекты. Определение. Создание. Использование OLE-протокола. Внедренные и связанные объекты. Определение. Создание.

- 21. Использование мультимедийных технологий при подготовке презентаций.
- 22. Структура и сценарий презентации.

23. Графический дизайн, анимационные эффекты, использование видео- и аудиоматериалов в презентациях.

- 24. Типы презентаций.
- 25. Включение таблиц в презентацию.
- 26. Технологии мультимедиа.
- 27. Комплексное представление текстовой, графической, аудио- и видеоинформации.

28. Использование мультимедийных технологий для создания электронных презентаций.

29. Типы презентаций, области их применения.

30. Основные этапы создания презентации.

## **9. УЧЕБНО- МЕТОДИЧЕСКОЕ И ИНФОРМАЦИОННОЕ ОБЕСПЕЧЕНИЕ**

#### **УЧЕБНОГО ПРЕДМЕТА**

а) литература

1. Капитанов, Д. В. Microsoft PowerPoint 2016. Расширенный курс [Электронный ресурс]: учебно-методическое пособие / Д. В. Капитанов, О. В. Капитанова. – Нижний Новгород: ННГУ им. Н. И. Лобачевского, 2018. – 83 с. – Режим доступа: https:// e.lanbook.com/book/144675

2. Качановский, Ю. П. Технологии обработки информации в текстовом процессоре Microsoft Word [Электронный ресурс]: методические указания к проведению лабораторной работы по курсу «Информатика» / Ю. П. Качановский, А. С. Широков. – Липецк: Липецкий государственный технический университет, ЭБС АСВ, 2014. – 35 c. – Режим доступа: https://www.iprbookshop.ru/55164.html

3. Качановский, Ю. П. Технологии создания мультимедийных презентаций в Microsoft PowerPoint [Электронный ресурс]: методические указания к проведению лабораторной работы по курсу «Информатика» / Ю. П. Качановский, А. С. Широков. – Липецк: Липецкий государственный технический университет, ЭБС АСВ, 2014. – 38 c. – Режим доступа: https://www.iprbookshop.ru/55165.html

4. Часнык, Л. Н. Описания лабораторных работ по курсу «Информационные технологии» Microsoft Word, Excel, PowerPoint 2007 и 2010 [Электронный ресурс]: учебное пособие / Л. Н. Часнык. – Нижний Новгород: ННГУ им. Н. И. Лобачевского, 2010. – 52 с. – Режим доступа: https://e.lanbook.com/book/152861

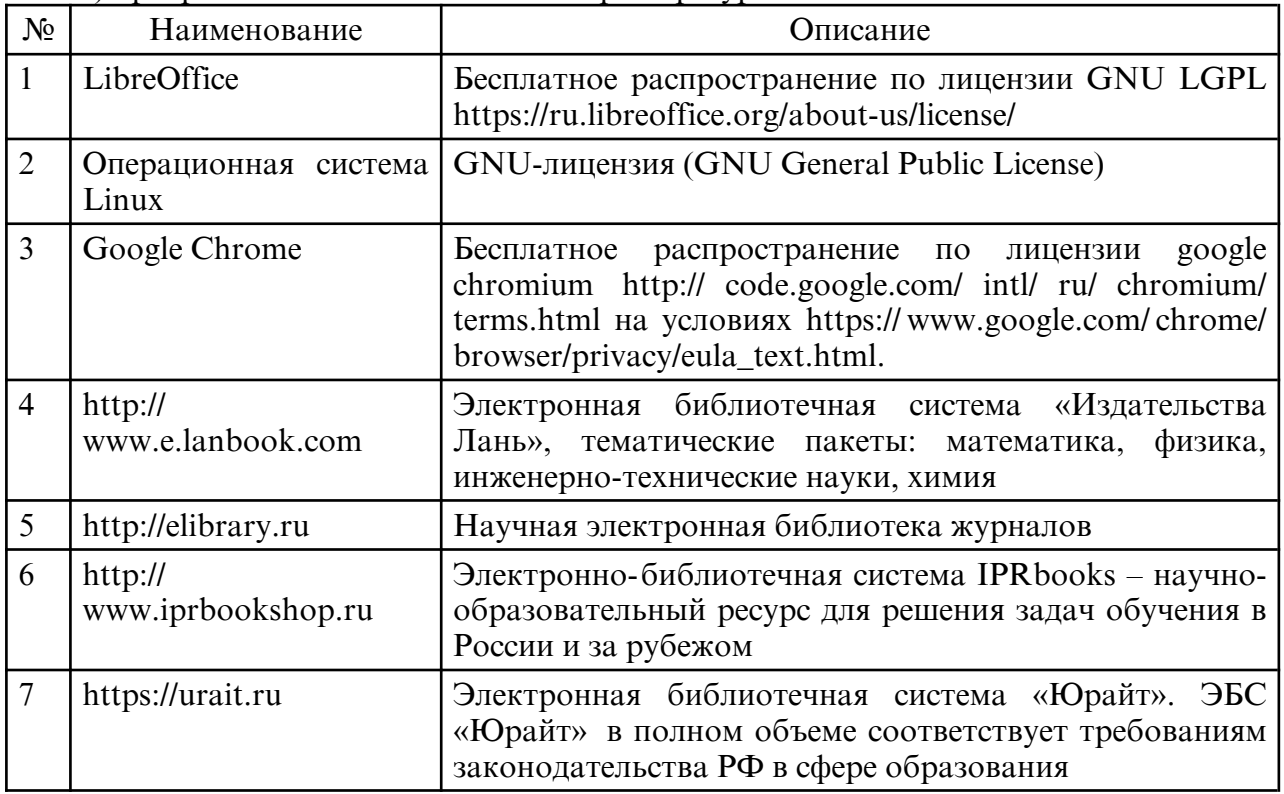

б) программное обеспечение и Интернет-ресурсы

в) профессиональные базы данных и информационные справочные системы

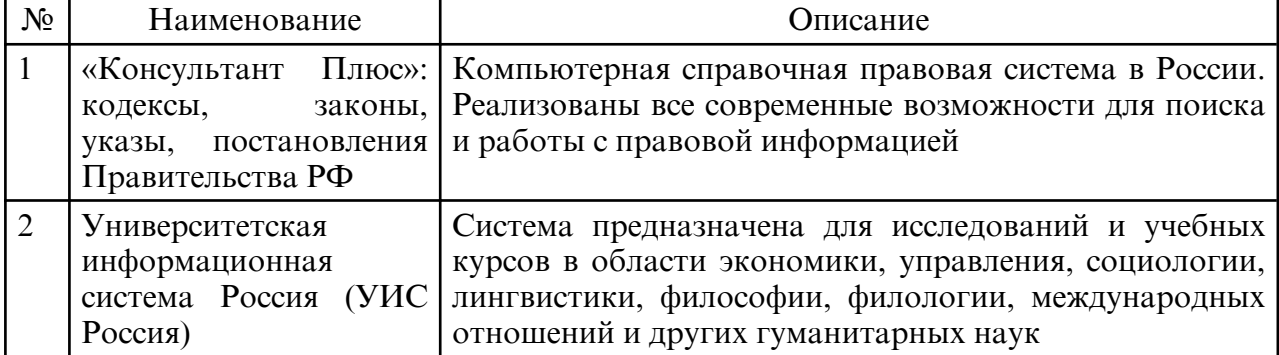

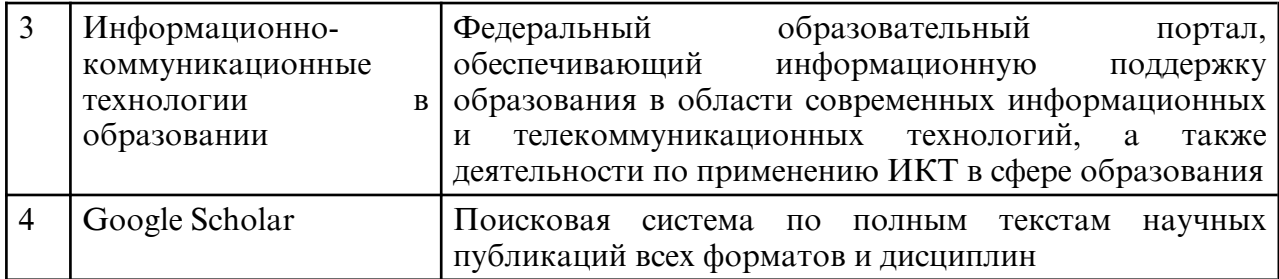

### **10. МАТЕРИАЛЬНО- ТЕХНИЧЕСКОЕ ОБЕСПЕЧЕНИЕ УЧЕБНОГО ПРЕДМЕТА**

Занятия по дисциплине «Дизайн оформления документов» проводятся в специальных помещениях, представляющих собой учебные аудитории для проведения занятий лекционного типа, групповых и индивидуальных консультаций, текущего контроля и промежуточной аттестации. Специальные помещения укомплектованы специализированной мебелью и техническими средствами обучения, служащими для представления учебной информации большой аудитории. Все помещения, в которых проводятся занятия, соответствуют действующим противопожарным правилам и нормам.

Каждый обучающийся обеспечен индивидуальным неограниченным доступом к электронно- библиотечным системам и к электронной информационнообразовательной среде университета.

Самостоятельная работа обучающихся осуществляется в помещениях, оснащенных компьютерной техникой с возможностью подключения к сети «Интернет» и обеспечением доступа в электронную информационно- образовательную среду университета.